http://nvk26.lutsk.ua/cgi-bin/new-client?contest\_id=59

[school2018-1 … school2018-30](http://nvk26.lutsk.ua/cgi-bin/new-client?contest_id=59)

пароль 1

### **Розвязки**

Проста задача?

Time limit: 1c

Memory limit: 64m

reeWorld любить садити Таріка. Якось reeWorld задав Таріку дуже цікаву задача.

На здивування Тарік зробив її достатньо швидко, тому reeWorld вирішив знову все узагальнити.

Чи справитесь з новою задачею ви?

Добавил(а) Administrator 23.03.18 10:44 -

Вхідні дані:

В першому рядку задано 1<=T<=20 - кількість груп тестів.

В наступних Т рядках знаходиться по одному числу 1<=A i<=10^18.

Вихідні дані:

Для кожного заданого чила необхідно перевірити парність кількості дільників.

В кожному окремому рядку необхідно вивести Yes, якщо кількість дільників даного числа непарна, або **No.** вы непарна, або непарна, або непарна, або непарна и непарна и непарна и непарна и непарна и дільників парна.

Приклад 1:

- 4
- 
- 1
- 3
- 4

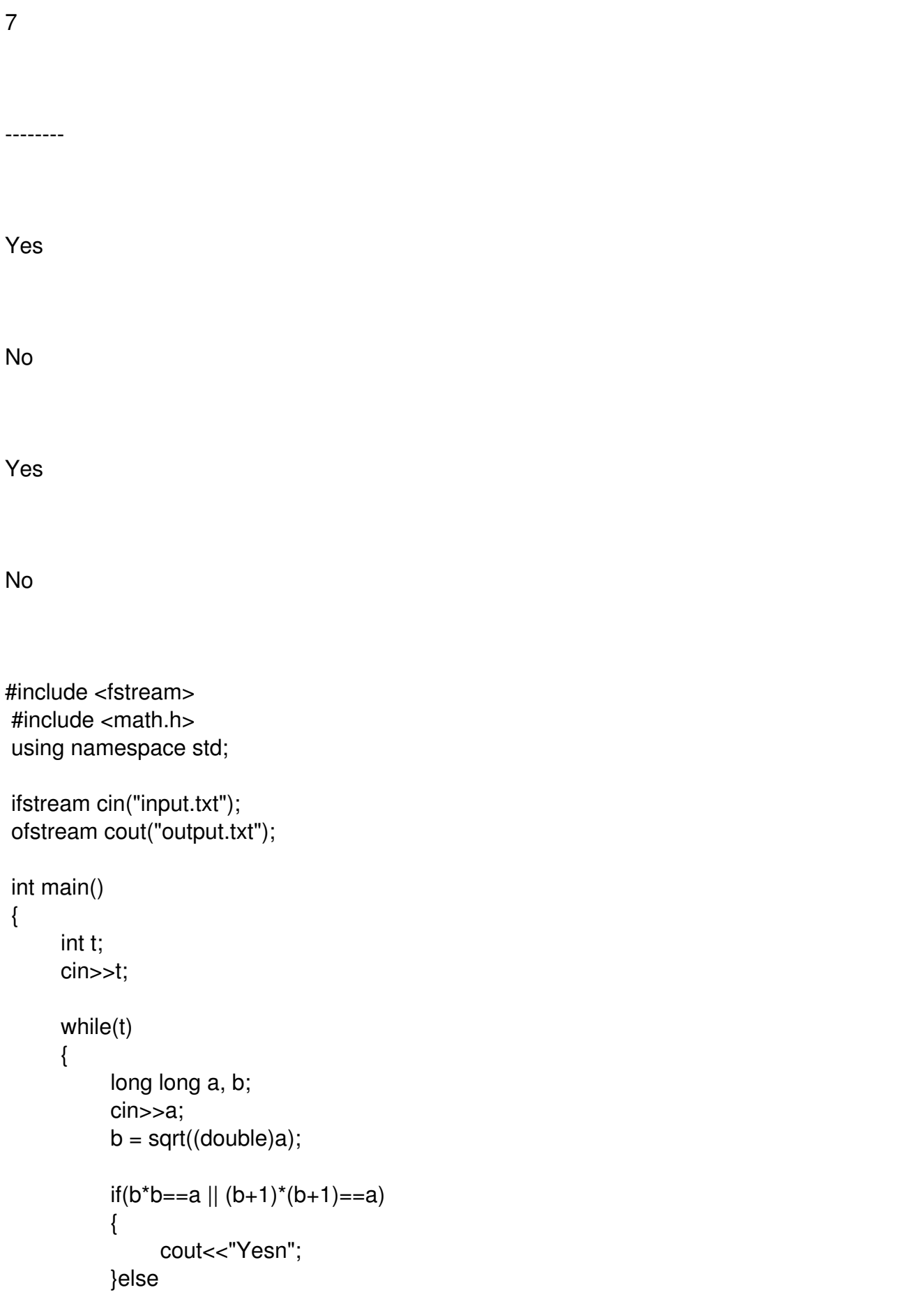

Добавил(а) Administrator 23.03.18 10:44 -

```
\left\{ \begin{array}{ccc} & & \\ & & \end{array} \right.                        cout<<"Non";
                 }
                                                 t--;
                        }
                        return 0;
}
```
Точки на прямій

Timelimmit: 1c

MemoryLimit: 64m

Визначемо діаметр мультимножини(набору) точок на прямій як максимальна відстань між двома точками цієї мультимножини(набору).

Відповідно діаметр мультимножини, яка складається з однієї точки рівний 0.

Задано N точок. Яку мінімальну кількість точок потрібно видалити, щоб діаметр мультимножини точок які залишилися не перевищував d.

Вхідні дані:

Добавил(а) Administrator 23.03.18 10:44 -

В першому рядку задано два цілих числа N і d(1□ ≤□ n□ ≤□ 100,□ 0□ ≤□d□ ≤□ 100) - кількість точок і обмеження на діаметр.

В другому рядку задано N чисел(1□ ≤□ Xi□ ≤□ 100) - координати точок.

Вихідні дані:

Одне число - мінімальна кількість точок, які потрібно видалити.

Приклад 1:

3 1

2 1 4

------

1

Приклад 2:

3 0

7 7 7

0

------

Приклад 3:

6 3

1 3 4 6 9 10

------

3

Пояснення:

В першом тесті вигідно видалити точку з координатою 4. Новий діаметр буде рівний  $2 - 1 = 1$ .

В другому тесті діаметр одразу рівний 0.

В третьому вигідно видалити точки з координатами 1, 9 і 10.

```
#include <fstream>
#include <algorithm>
using namespace std;
ifstream cin("input.txt");
ofstream cout("output.txt");
int main()
{
       int n, m[105], ma = -1000000, mi = 100000, i, tr = 10000, d, j;
       \sin >> n >> d;
       for (i = 0; i < n; i++)        {
               \sin \gg m[i];
               ma = max(max, m[i]);mi = min(m[i], mi);        }
       if (ma - mi \leq d)        {
               \text{cout} \ll 0;
                               return 0;
               }
       sort(m, m + n);
       for (i = 0; i < n; i++)        {
              for (j = i; j < n; j++)\left\{ \begin{array}{ccc} & & \\ & & \end{array} \right.if (m[j] - m[i] > d)\{                                break;
                         }
                 }
               tr = min(tr, n - (j - i));        }
       cout << tr;
               return 0;
}
```
Ізіч

Time limmit: 1c

Memory Limit: 64m

\*Наші тести не готові. Скоро 3 тур. Але ж головна ціль авторів контеста - зробити ще одну задачу.\*

Дехто з ніком reeWorld хотів дати задачу на цетроїдну декомпозицію. Нехай задано граф, який є деревом.

Очевидно, що в такому графі всі вершини, крім листків, є шарнірами. Центроїдом даного графа буде такий шарнір, який розділяє даний граф на компонент-зв'язності розмірами в 2 і більше разів меншими ніж початковий.

Отже, постало Q запитань. Скільки серед заданих N чисел менших за A\_i.

Вхідні дані:

В першому рядку знаходиться число 5<=N<=100000 - кількість заданих чисел.

В другому рядку знаходяться задані числа 0<=M i<=1000000007.

Добавил(а) Administrator 23.03.18 10:44 -

В наступному рядку знаходиться кількість запитів 5<=Q<=100000.

В наступних Q рядках знаходяться по одному числу 0<=A\_i<=1000000007.

Вихідні дані:

Для кожного i-ого запиту необхідно вивести кількість заданих чисел менших за A\_i.

Приклад:

10

2 4 13 14 16 12 4 12 15 10

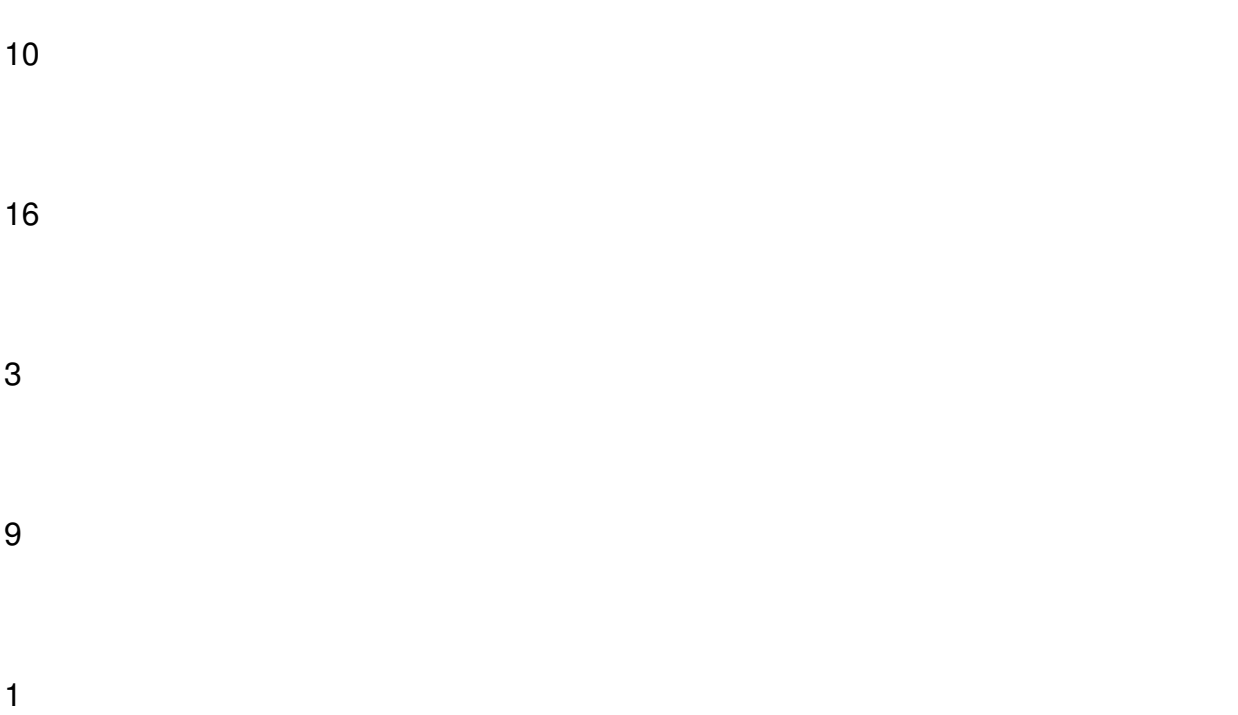

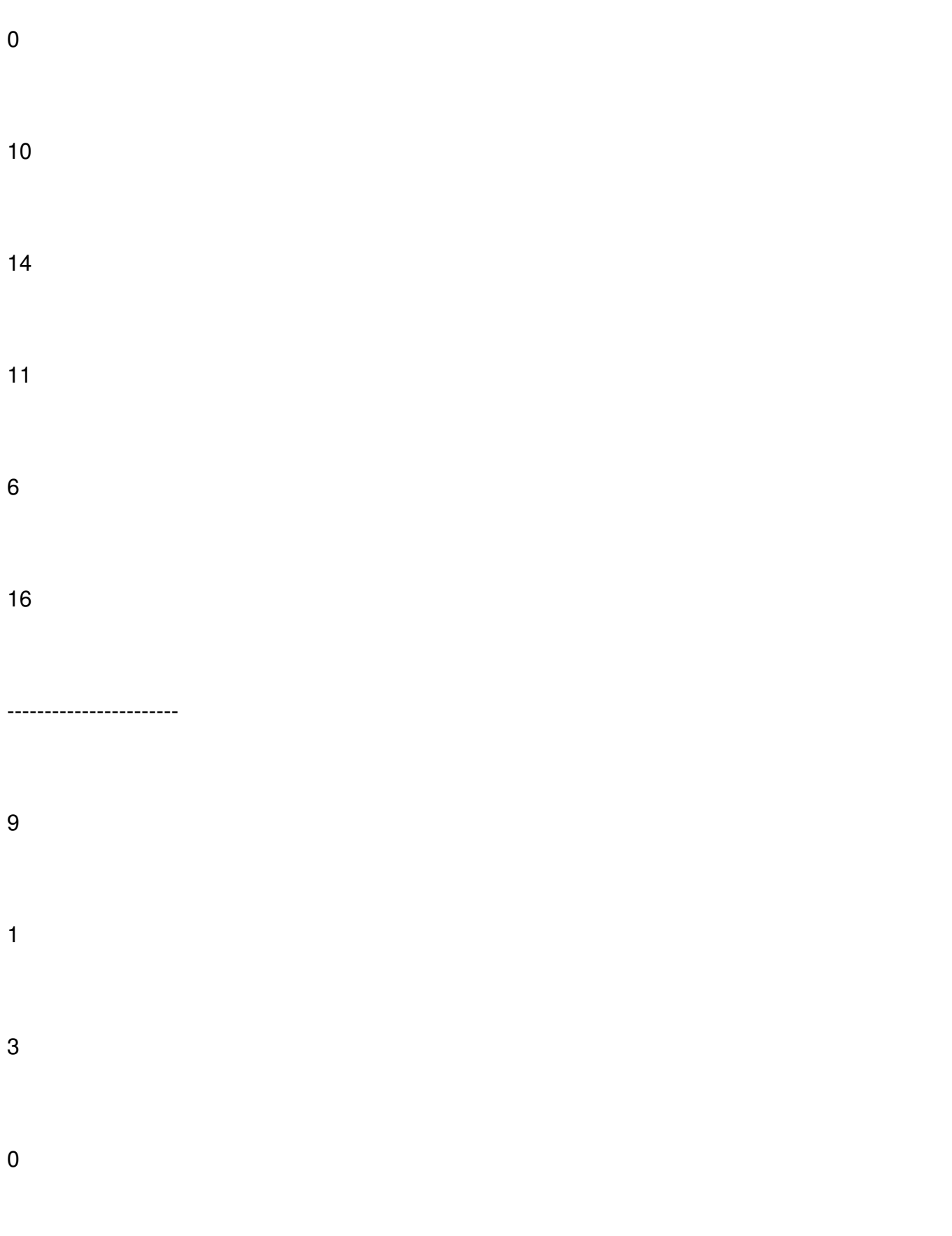

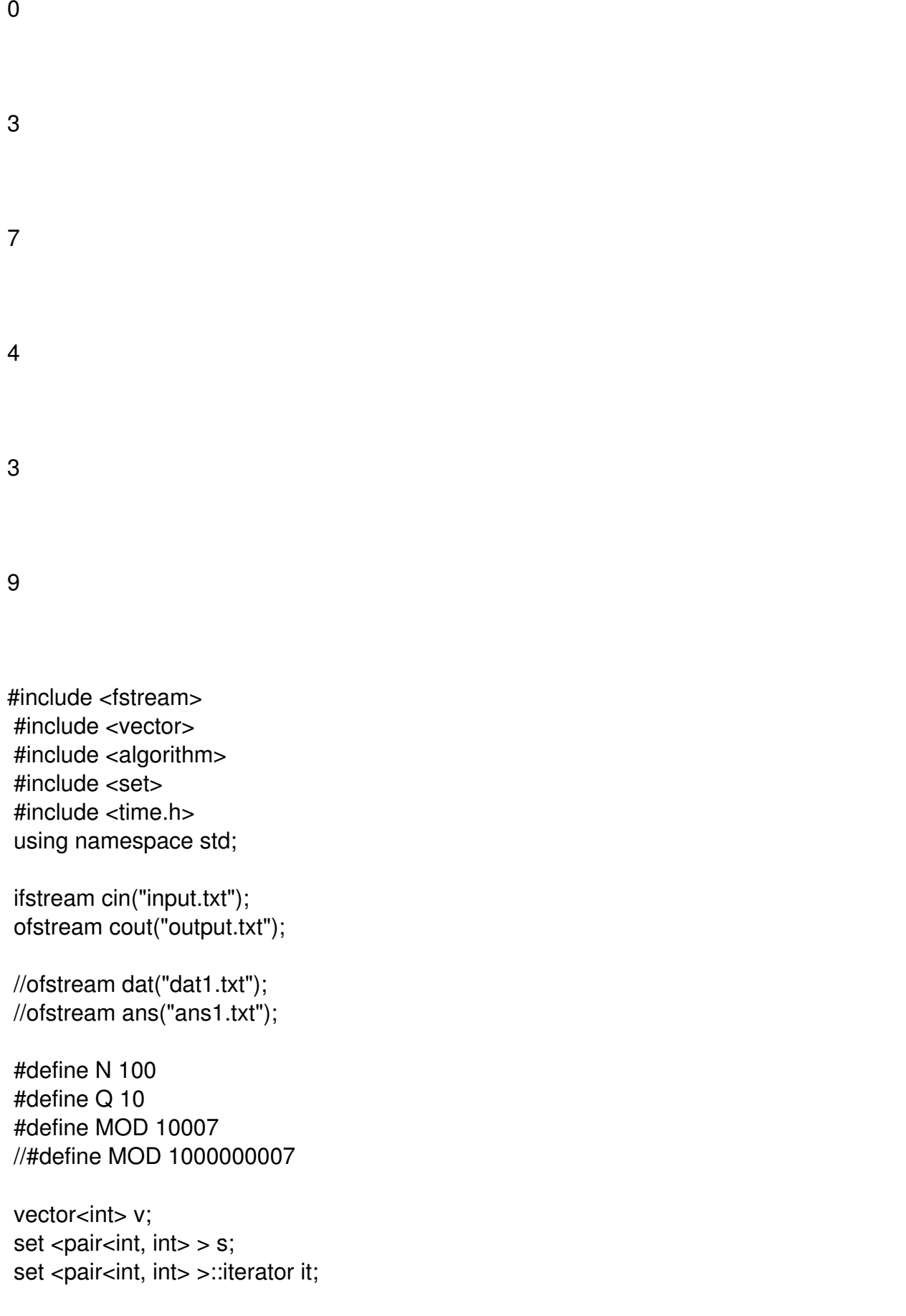

{

```
int main()
                 srand(time(NULL));
                 if (1)
                 {
                                   int n, i, a, q;
                   \sin \gg n;
                   for (i = 1; i <= n; i++)\left\{ \begin{array}{ccc} & & \\ & & \end{array} \right.\operatorname{cin} \gg a;                        v.push_back(a);
                }
                                   sort(v.begin(), v.end());
                   for (i = 0; i < n; i++)\left\{ \begin{array}{ccc} & & \\ & & \end{array} \right.                        s.insert(make_pair(v[i], i));
                }
                   \operatorname{cin} >> \operatorname{q};
                   for (i = 0; i < q; i++)\left\{ \begin{array}{ccc} & & \\ & & \end{array} \right.\operatorname{cin} >> \operatorname{a};it = s.lower\_bound(maxke\_pair(a, -1));if (it == s.end())
\{cout << n << "n";
                        }
                                                     else
\{                                cout << it->second << "n";
                        }
                }
                                   return 0;
                 }
                 else
                 {
                   \prime*long long i, j, a, b;
                                   dat << N<<"n";
                   for (i = 0; i < N; i++)
```
Добавил(а) Administrator 23.03.18 10:44 -

```
\left\{ \begin{array}{ccc} & & \\ & & \end{array} \right.a = rand() * rand() * rand() * MOD + rand() - rand();                        a %= MOD;
                      if (a < 0) { a += MOD;}
                                              dat << a<<" ";
                }
              dat << "n" << Q << "n";
              for (i = 0; i < Q; i++)\{a = rand() * rand() * rand() % MOD + rand() - rand();                        a %= MOD;
                      if (a < 0) { a += MOD;}
                      dat << a << "n";                }*/
              }
```
Рядочки

}

Time limit: 1c

Memory limit: 64m

Вам задано рядок довжиною від 4 до 5000 символів, який складається лише з малих літер анлійського алфавіту.

Добавил(а) Administrator 23.03.18 10:44 -

Необхідно перевірити, чи можна розділити даний рядок на 4 непусті паліндроми.

Вхідні дані:

В єдиній стрічці знаходиться вхідний рядок.

Вихідні дані:

Виведіть Yes, якщо рядок можна розділити на 4 непусті паліндроми або No інакше.

Приклад 1:

abaaaa

------------

Yes

Приклад 2:

abacaba

------------

Добавил(а) Administrator 23.03.18 10:44 -

No

#include <fstream>

#include <algorithm>

#include <math.h>

#include <vector>

using namespace std;

ifstream cin("input.txt");

ofstream cout("output.txt");

vector <int> primeNumbers;

long long n, i, answer;

int \*productComposition;

Добавил(а) Administrator 23.03.18 10:44 -

long long minAns;

bool isPrime(int number)

{

int i;

for  $(i = 2; i^*i \leq \text{number}; i++)$ 

{

if (number% $i == 0$ )

{

return false;

}

}

return true;

}

void nextProducts(unsigned long long product, int productCompositionPosition, long long numberOfDividers)

{

 for (; productComposition[productCompositionPosition - 1] > productComposition[productCompositionPosition];)

{

productComposition[productCompositionPosition]++;

```
            numberOfDividers = numberOfDividers /
productComposition[productCompositionPosition] *
(productComposition[productCompositionPosition] + 1);
```
product \*= primeNumbers[productCompositionPosition - 1];

if (product  $>= n$ )

{

Добавил(а) Administrator 23.03.18 10:44 -

break;

}

if (answer < numberOfDividers)

{

answer = numberOfDividers;

minAns = product;

}

if (product\*primeNumbers[productCompositionPosition] < n)

{

nextProducts(product, productCompositionPosition + 1, numberOfDividers);

}

}

```
      productComposition[productCompositionPosition] = 0;
```
}

int main()

{

answer  $= 1$ ;

cin >> n;

//lets find all necessary prime numbers

unsigned long long time $N = 1$ ;

for  $(i = 2; timeN < n; i++)$ 

# {

if (isPrime(i))

Добавил(а) Administrator 23.03.18 10:44 -

## {

timeN  $* = i$ ;

```
                  primeNumbers.push_back(i);
```
}

}

// 1 = (1^BIG) \* (2^0) \* (3^0) \* (5^0) \* (7^0)...

productComposition = new int[primeNumbers.size() + 1];

productComposition[0] =  $log2(n) + 1$ ;

for  $(i = 1; i \leq p$ rimeNumbers.size();  $(i++)$ 

# {

productComposition[i] = 0;

# }

//main search

nextProducts(1, 1, 1);

//lets cout answer

cout << answer << "n" << minAns;

return 0;

}

Дільники

Time limmit: 1c

Memory Limit: 64m

Ви знаєте китайські теореми про остачі???

Добавил(а) Administrator 23.03.18 10:44 -

От і добре, в цій задачі вони не потрібні.

В цій задачі потрібно знайти число, яке було би менше або рівне за дане і мали би при цьому максимальну кількість дільників.

Вхідні дані:

Число 2<=N<=10^17

Вихідні дані:

В першому рядку неохідно вивести максимально можливу кількість дільників, яку може мати число менше рівне за N.

в другому рядку потрібно вивести число, яке би мало відповідну кількість дільників і було менше за N. Якщо таких чисел декілька, то виведіть найменше з них.

Приклад 1:

10

-------

4

Добавил(а) Administrator 23.03.18 10:44 -

6

Приклад 2:

1000000

-------

240

720720

Пояснення

У другому прикладі є 5 чисел менших за 10^6, які мають 240 дільників: 720720, 831600, 942480, 982800, 997920.

Примітка

Якби N=10^60 то відповідь була би:

521838526464

955140758164680860628432565596792358941635407885397923872000

```
#include <fstream>
#include <algorithm>
#include <math.h>
#include <vector>
using namespace std;
ifstream cin("input.txt");
ofstream cout("output.txt");
vector <int> primeNumbers;
long long n, i, answer;
int *productComposition;
long long minAns;
bool isPrime(int number)
{
              int i;
      for (i = 2; i^*i \leq \text{number}; i++)        {
            if (number%i == 0)
 \{                        return false;
                 }
              }
              return true;
}
```
void nextProducts(unsigned long long product, int productCompositionPosition, long long numberOfDividers)

{

```
for (; productComposition[productCompositionPosition - 1] >
productComposition[productCompositionPosition];)
              {
                           productComposition[productCompositionPosition]++;
                           numberOfDividers = numberOfDividers /
productComposition[productCompositionPosition] *
(productComposition[productCompositionPosition] + 1);
           product *= primeNumbers[productCompositionPosition - 1];
           if (product >= n)
 \{                        break;
                 }
```

```
                if (answer < numberOfDividers)
\{                        answer = numberOfDividers;
                                            minAns = product;
                }
                             if (answer == numberOfDividers)
\{                        if (minAns>product)
\{                                minAns = product;
                        }
                }
                             if (product*primeNumbers[productCompositionPosition] < n)
\{nextProducts(product, productCompositionPosition + 1, numberOfDividers);
                }
              }
              productComposition[productCompositionPosition] = 0;
}
int main()
{
      answer = 1;
      \operatorname{cin} >> \operatorname{n};        //lets find all necessary prime numbers
      unsigned long long timeN = 1;
      for (i = 2; \text{timeN} < n; i++)        {
                             if (isPrime(i))
\{timeN * = i;
                                            primeNumbers.push_back(i);
                }
              }
      // 1 = (1^BIG) * (2^0) * (3^0) * (5^0) * (7^0)...
      productComposition = new int[primeNumbers.size() + 1];
      productComposition[0] = \log(2(n) + 1);
      for (i = 1; i \leq \text{primeNumbers.size}(); (i++)        {
                             productComposition[i] = 0;
              }
```
Добавил(а) Administrator 23.03.18 10:44 -

```
        //main search
        nextProducts(1, 1, 1);
        //lets cout answer
        cout << answer << "n" << minAns;
        return 0;
```
}

Гроб

Time limmit: 1c

Memory Limit: 64m

\*reeWorld вирішив що 5 ізічів на один контест вже і так достатньо, тому добавив ще один.\*

Тарік зіткнувся з проблемою недостачі грошей, а тому покинув програмування і подався вкладати плитку.

У нього є безліч плиток Г-подібного троміно. Йому потрібно замостити кімнату розміроv 4\*3

N .

Скількома способами він може це зробити?

Найвідовіші вчителі математики в Волинській області зіткнулися з проблемою розв'язання даної задачі...

Проте, ви то точно вмієте виводити формулу в послідовності :) gggl

Вхідні дані:

Одне число 1<=N<=10^18

Вихідні дані:

Кількість можливих замощень кімнати.

Оскільки відповідь може бути достатньо великою, потрібно вивести її по модулю 100000 0007

#include <fstream> using namespace std;

ifstream cin("input.txt"); ofstream cout("output.txt");

#define MOD 1000000007

struct mat

```
{
     long long a[3][3];
```

```
};
```

```
mat mult(mat a, mat b)
```

```
{
                mat c;
               long long i, j, l;
       for(i=0; i<3; i++)        {
               for(j=0;j<3;j++)\{                        c.a[i][j]=0;
                       for(I=0;I<3;I++)\{c.a[i][j]+=a.a[i][l]^*b.a[l][j];                                c.a[i][j]%=MOD;
                        }
                }
               }
               return c; }
mat sqr(mat a) {
               return mult(a, a); }
mat binpow(mat a, long long n) {
       if(n==1)        {
                                return a;
       }else if(n%2==0)
               {
                               return sqr(binpow(a, n/2));
               }else
               {
                                return mult(sqr(binpow(a, n/2)), a);
               } }
int main() {
       long long n, i, j;
               cin >> n;
       if(n==1)        {
```
Добавил(а) Administrator 23.03.18 10:44 -

}

```
                cout<<4;
                       return 0;
}else if(n == 2)
        {
                       cout<<18;
                       return 0;
}else if(n == 3)
        {
                       cout<<88;
                       return 0;
        }
        mat m;
m.a[0][0] = 0; m.a[0][1] = 0; m.a[0][2] = -4;m.a[1][0] = 1; m.a[1][1] = 0; m.a[1][2] = -22;m.a[2][0] = 0; m.a[2][1] = 1; m.a[2][2] = 10;mat res = binpow(m, n-3);        long long result = res.a[0][2]*4 + res.a[1][2]*18 + res.a[2][2]*88;
        result%=MOD;
cout<<result;
        return 0;
```